# The Essential Guide to User Interface Design

An Introduction to GUI Design Principles and Techniques

### Wilbert O. Galitz

#### WILEY COMPUTER PUBLISHING

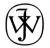

John Wiley & Sons, Inc. New York • Chichester • Weinheim Toronto • Singapore • Brisbane

## Contents

|            | Preface                                                                                                    | ix                                           |
|------------|----------------------------------------------------------------------------------------------------|----------------------------------------------|
| PART I     | INTRODUCTION TO SCREEN DESIGN FOR THE<br>GRAPHICAL USER INTERFACE                                                                                                    | 1                                            |
| 1          | The Importance of Good Screen Design                                                                                                    | 3                                            |
|            | The Popularity of Graphics<br>The Importance of Good Screen Design<br>The Purpose of This Book<br>A Brief History of the Human-Computer Interface<br>A Look Ahead in This Book                                                                                                    | 4<br>4<br>6<br>7<br>12                       |
| 2          | Characteristics of a Graphical User Interface                                                                                                    | 13                                           |
|            | Definition of a Graphical User Interface<br>The Concept of Direct Manipulation<br>Graphical Systems: Advantages and Disadvantages<br>Characteristics of the Graphical User Interface<br>Some Current Graphical Systems<br>Principles of Graphical User Interface Design<br>The Design Process | 13     13     15     23     28     34     46 |
| PART II    | THE GUI SCREEN DESIGN PROCESS                                                                                                    | 51                                           |
| Step 1. Kn | now Your User or Client                                                                                                    | 53                                           |
|            | Understanding How People Interact with Computers<br>Important Human Characteristics in Design                                                                                                    | 53<br>57                                     |

v

CONTENTS

|                                                 | The User's Knowledge and Experience<br>The User's Tasks and Jobs                                                                                                    | 64<br>67                                  |
|-------------------------------------------------|----------------------------------------------------------------------------------------------------|-------------------------------------------|
|                                                 | The User's Psychological Characteristics                                                                                                    | 70                                        |
|                                                 | The User's Physical Characteristics<br>Methods for Gaining Understanding of Users                                                                                                    | 71<br>71                                  |
| Step 2. Understand the Business Function        |                                                                                                    | 73                                        |
|                                                 | Business Definition and Requirements Analysis<br>Determining Basic Business Functions<br>Task Analysis<br>Developing Conceptual Models<br>Design Standards or Style Guides<br>Usability Goals<br>Training and Documentation Needs | 73<br>79<br>79<br>80<br>85<br>87<br>90    |
| Step 3. Ui                                      | nderstand the Principles of Good Screen Design                                                                                                    | 91                                        |
|                                                 | Human Considerations in Screen Design                                                                                                    | 92<br>196                                 |
|                                                 | Hardware Considerations in Screen Design<br>Software Considerations in Screen Design                                                                                                    | 186<br>187                                |
|                                                 | Examples of Screens                                                                                                    | 193                                       |
| Step 4. Se                                      | lect the Proper Kinds of Windows                                                                                                    | 208                                       |
|                                                 | Window Characteristics                                                                                                    | 208                                       |
|                                                 | Components of a Window<br>Window Presentation Styles                                                                                                    | $\begin{array}{c} 213\\220\end{array}$    |
|                                                 | Types of Windows                                                                                                    | $\frac{220}{224}$                         |
|                                                 | Organizing Window Functions                                                                                                    | 238                                       |
|                                                 | Window Operations                                                                                                    | 242                                       |
| Step 5. Do                                      | evelop System Menus                                                                                                    | 249                                       |
|                                                 | Menu Design Guidelines<br>Kinds of Menus                                                                                                    | $\begin{array}{c} 250 \\ 271 \end{array}$ |
|                                                 | Default Menu Items                                                                                                    | 271 295                                   |
|                                                 | Functions Not Represented by Default Items                                                                                                    | 297                                       |
|                                                 | Menu Examples                                                                                                    | 299                                       |
| Step 6. Select the Proper Device-Based Controls |                                                                                                    | 303                                       |
|                                                 | Characteristics of Device-Based Controls<br>Selecting the Proper Device-Based Controls                                                                                                    | $\begin{array}{c} 304\\ 314 \end{array}$  |
| Step 7. Cl                                      | noose the Proper Screen-Based Controls                                                                                                    | 320                                       |
|                                                 | Operable Controls                                                                                                    | 321                                       |
|                                                 | Combination Entry/Selection Controls<br>Other Operable Controls                                                                                                    | 387<br>396                                |
|                                                 | Outer Operable Controls                                                                                                    | 000                                       |

|                                                                                                    | CONTENTS | vii                                                         |
|----------------------------------------------------------------------------------------------------|----------|-------------------------------------------------------------|
| Custom Controls<br>Presentation Controls<br>Windows 95 Controls<br>Selecting the Proper Controls<br>Examples                                                                                                    |          | 413<br>414<br>420<br>421<br>431                             |
| Step 8. Organize and Lay Out Windows                                                                                                    |          | 441                                                         |
| Identifying Other Window Components<br>Organizing and Laying Out Screens<br>Screen Examples                                                                                                    |          | 441<br>443<br>467                                           |
| Step 9. Choose the Proper Colors                                                                                                    |          | 486                                                         |
| Color—What Is It?<br>Color Uses<br>Possible Problems with Color<br>Color—What the Research Shows<br>Color and Human Vision<br>Choosing Colors<br>Choosing Colors for Textual Graphic Screens<br>Choosing Colors for Statistical Graphics Screens<br>Uses of Color to Avoid | 5        | 487<br>489<br>491<br>494<br>495<br>496<br>509<br>514<br>518 |
| Step 10. Create Meaningful Icons                                                                                                    |          | 521                                                         |
| Kinds of Icons<br>Characteristics of Icons<br>Usability Influences<br>Choosing Window Icons<br>Screen Design Guidelines                                                                                                    |          | 521<br>523<br>524<br>527<br>538                             |
| Step 11. Provide Effective Messages, Feedback, Gu                                                                                                    | idance,  |                                                             |
| and Language Translation                                                                                                    |          | 540                                                         |
| Words, Messages, and Text<br>Providing the Proper Feedback<br>Guidance and Assistance<br>International Considerations                                                                                                    |          | 540<br>553<br>559<br>581                                    |
| Step 12. Test, Test, and Retest                                                                                                    |          | 591                                                         |
| Purpose of Testing<br>Importance of Testing<br>Prototypes<br>A Test Plan<br>Kinds of Tests<br>Test Participants<br>Test Facility<br>Test Conduct and Data Collection                                                                                                    |          | 592<br>592<br>594<br>596<br>597<br>599<br>600<br>600        |

#### CONTENTS

| Analyze, Modify, Retest, and Evaluate<br>A Final Word | 603<br>603 |  |
|-------------------------------------------------------|------------|--|
| References                                            | 605        |  |
| Index                                                 | 619        |  |